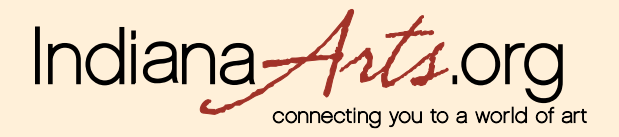

## **MEMBER User Guide: The Image Upload Process**

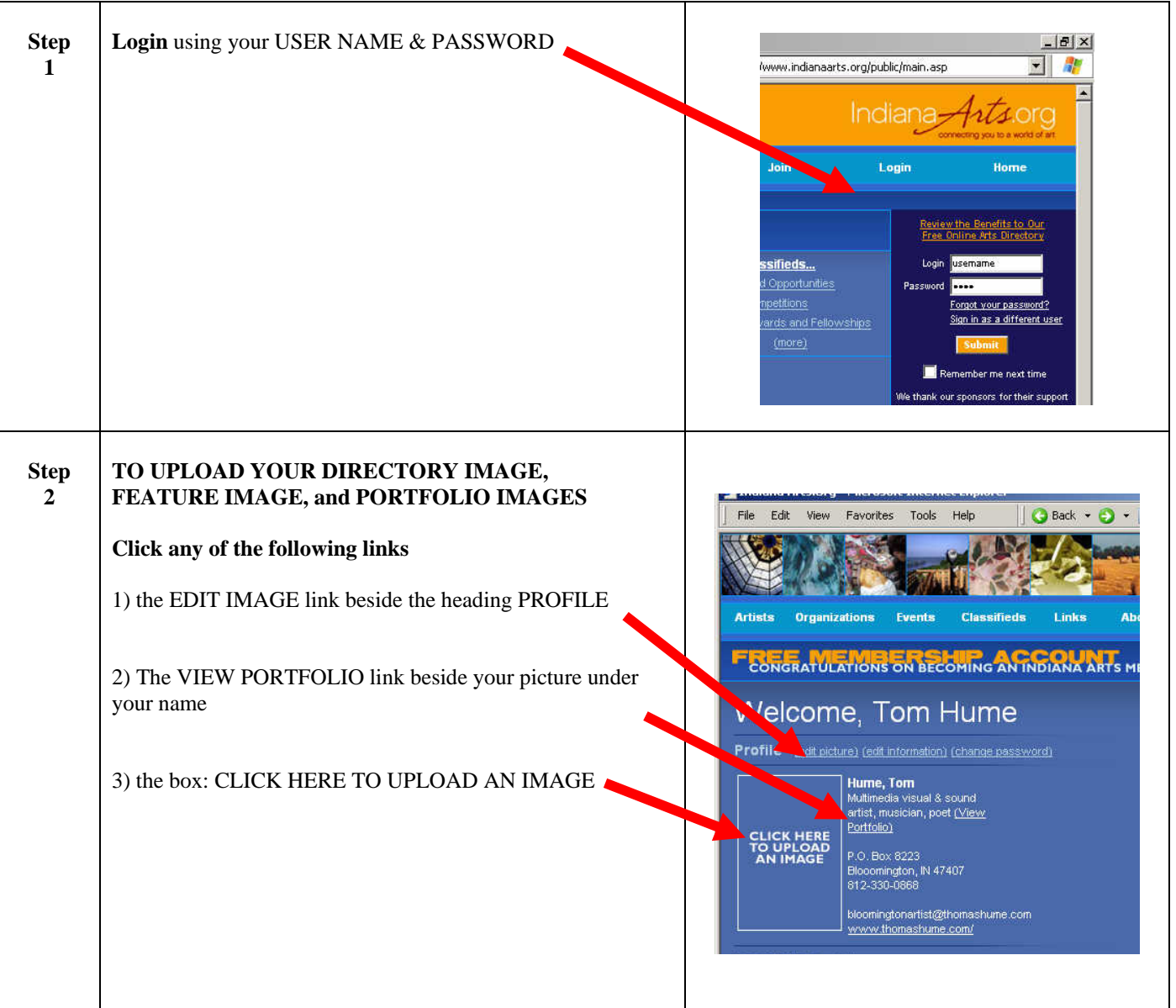

ARTS PLACE

indiana<br>
Indiana<br>
IndianaArts\_MEMBER\_Guide\_Image\_Upload120705.doc<br>
IndianaArts\_MEMBER\_Guide\_Image\_Upload120705.doc

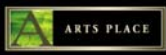

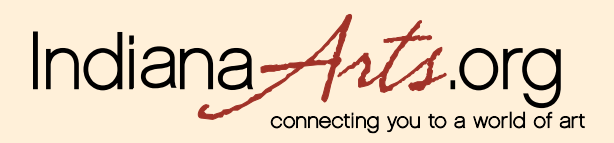

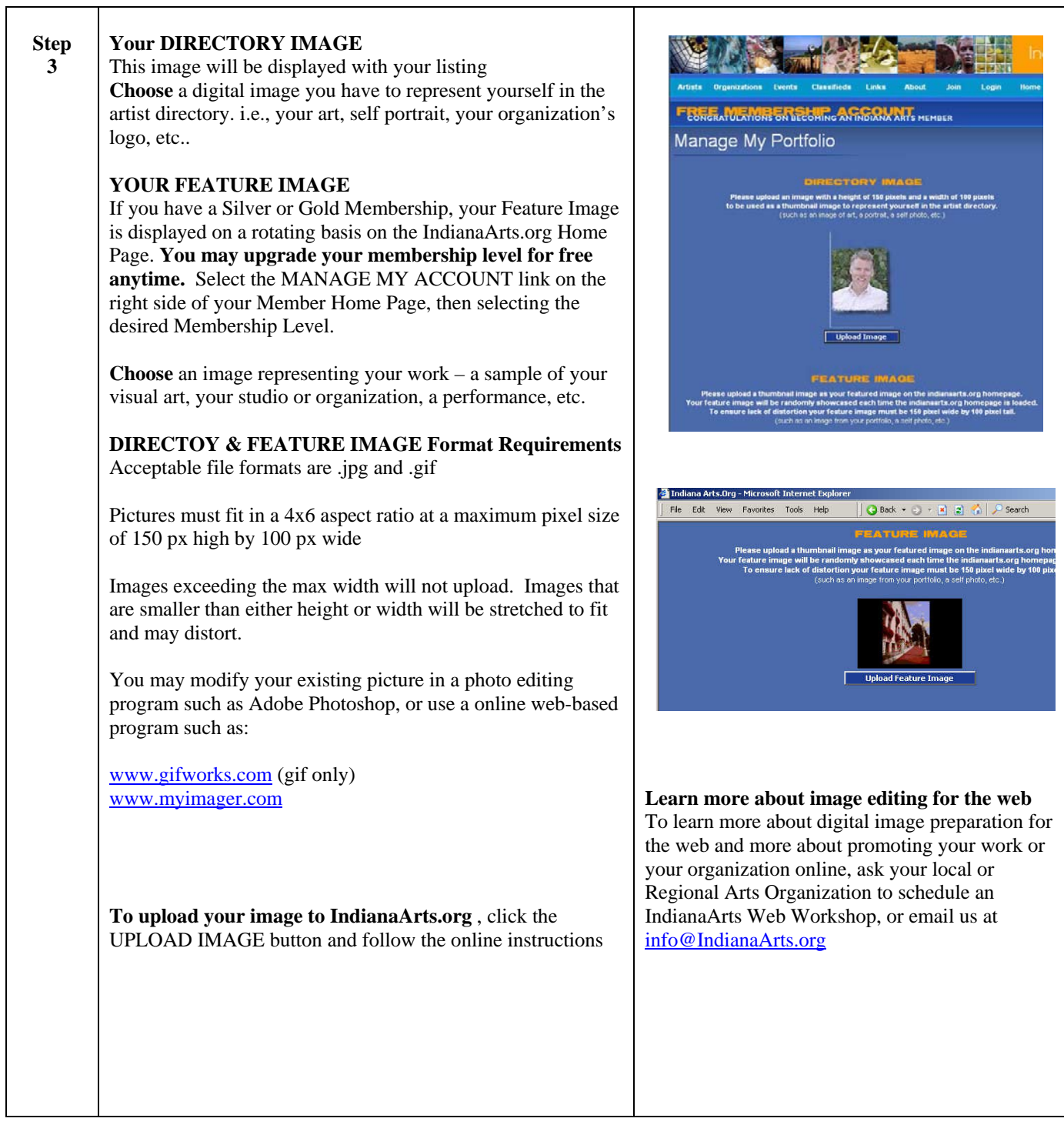

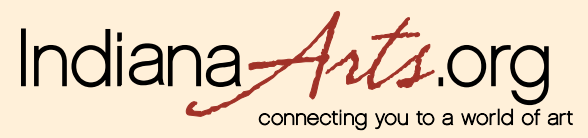

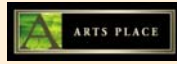

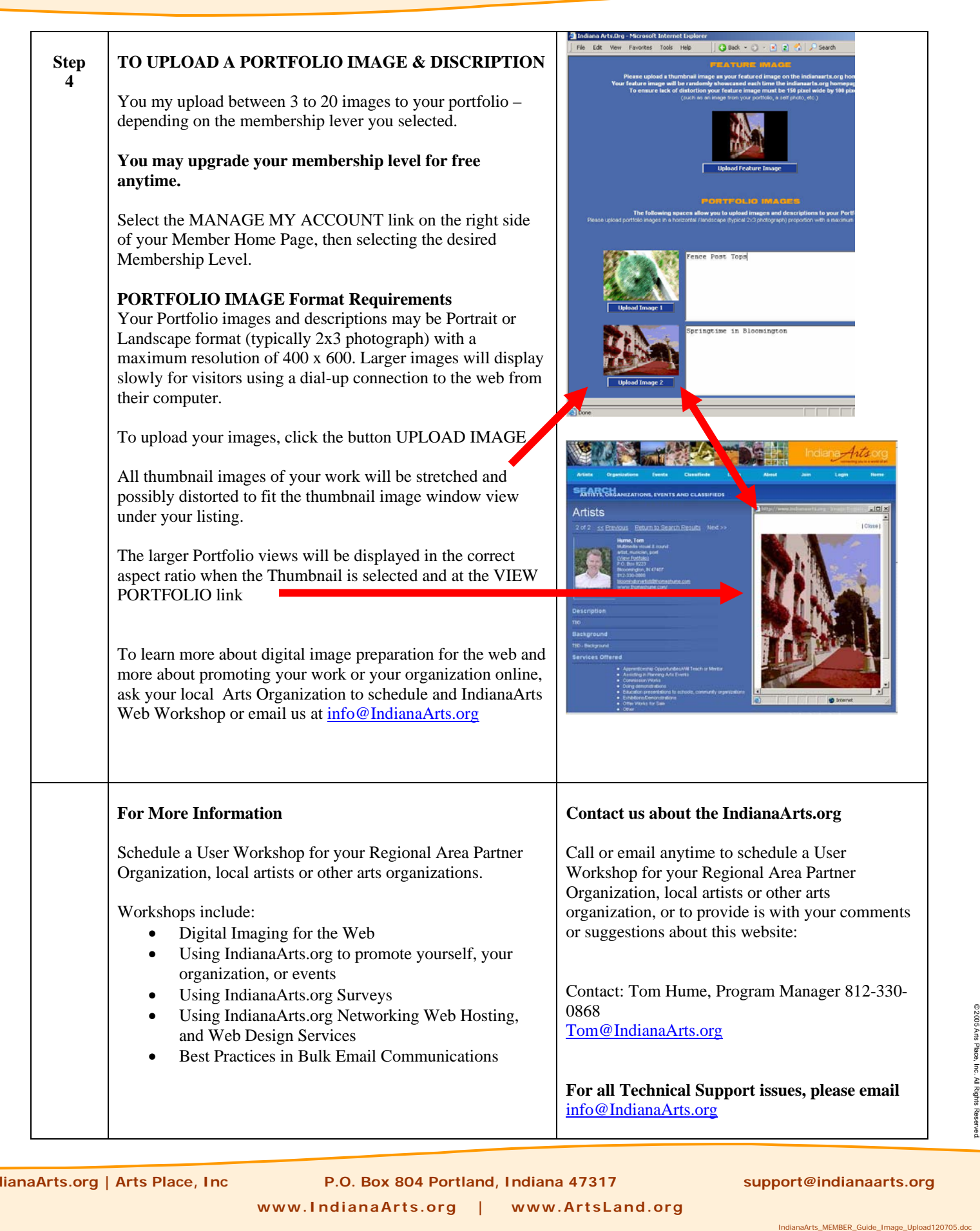